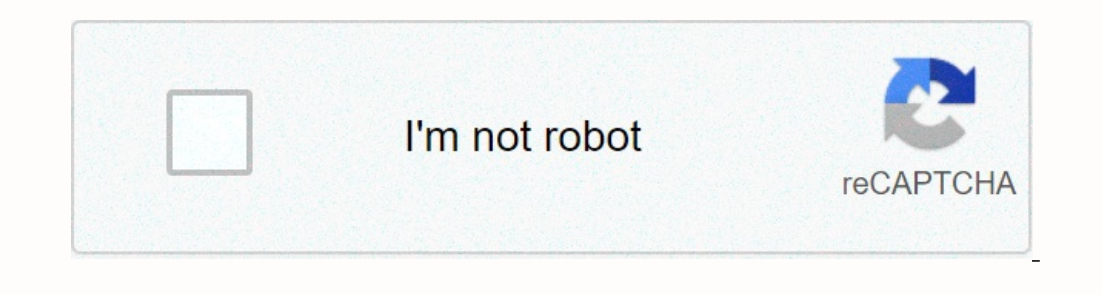

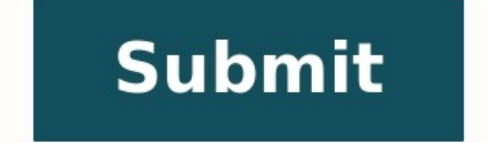

## **Exercice fraction 5eme avec correction gratuit**

A A College High School Hors P. JX (", "Sousaff") avec des réponses pour les élèves de cinquième année. L'exercice sur cette page est divisé en deux sections principales. Le premier chapitre concerne l'arithmétique et le s

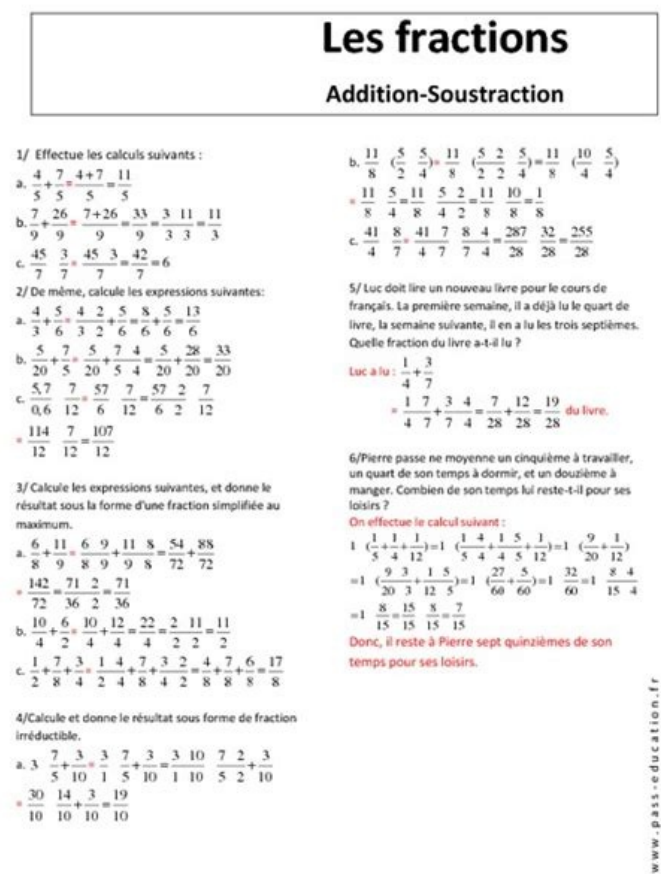

Dans le deuxième chapitre, qui traite de la qéométrie, les étudiants peuvent travailler avec des paralléliles et des triangles, une symétrie centrale, apprendre à compter l'espace et à trouver leur orientation grâce aux es vous trouverez ici un lien vers la page mathématique de quatrième année. La tâche à trois classes peut être obtenue en utilisant le lien suivant: Mathématiques 3. Mathématiques dans la classe 5: Arithmétique dans la classe liquides, les fractions, les fractions et relatives Nombres. Priorities: When working with mathematical expressions with many operations, it is important to follow the priority procedure, which is as follows: - brackets - Fractions lisses: deux parties sont les mêmes si elles signifient la même quantité. Pour vérifier si les deux parties sont lisses, vous pouvez simplifier chacun d'eux pour savoir si leur compteur et leur dénominateur sont xc3 \xa9e avec p.ix (", "Sousaff") exerce avec Corrige \xc3 \xa9s Pour \xc3 \xa9l \xc3 \xa9s Pour \xc3 \xa9l \xc3 \xa8ves de 5 \xc3 \xa8me. Les exercices sur cette page sont r \xc3 \xa9partis et sont composés de deux grand en 5 \xc3 \xa8me. Dans le premier chapitre, vous trouverez \'\xc3 \xa9l \xc3 \xa85 exercices sur les priorités \xc3 \xa9s op \xc3 \xa9s op \xc3 \xa9story, exercices sur les hameaux (somme et produit), ainsi que des exercic rep \xc3 \xa9 de Donn \xc3 \xa9 de Donn \xc3 \xa9 de Donn \xc3 \xa9 de Donn \xc3 \xa9 de Donn \xc3 \xa9 de Donn \xc3 \xa9 pere da ia construction de \xc3 \xa9 Lograms parallèles et dreiber, symboles, symboles, symboles, sy xa9l \xc3 \xa8wes avec sixi \xc3 \xa8me Le lien ci-dessous contient des exercices de mathématiques pour 6 \xc3 \xa8me. \Page des exercices de mathématiques xa8me. Les exercices pour 3 \xc3 \xa8me sont disponibles sur le li xa9tioDS certains concepts importants de mathématiques \xc3 \xa9matics, comme précédemment \xc3 \xa9matics, comme avant \xc3 \xc3 \xa9matics, comme avant \xc3 \xc3 \xa9matics, comme avant \xc3 \xc3 \xc3 \xc3 \xc3 \xc3 \xa9 avec les expressions mathématiques \xc3 \xa9matic contenant plusieurs formules OP \xc3 \xa9s, il est important de suivre l'ordre priorité \xc3 \xa9s comme suit: satth \xc3 \xa8Ses - Pouvoirs et racines - Multiplication et Multiplication de fractions: Pour multiplier deux fractions, multipliez simplement les numérateurs entre eux et par les dénominateurs. Exemple : (2/3) a (4/5) = (2 UE 4)/(3 UE 5) = 8/15 Addition de nombres relatifs : Pour valeurs absolues des nombres et conservez le signe commun. Exemple : (-3) + (-5) = -(3 + 5) = -8 b) Deux nombres ont des signes différents : soustrayez la plus grand nombre dans la valeur absolue et gardez le signe des nom Mathématiques : Statistiques Cette section couvre l'étude de la représentation des données à l'aide d'histogrammes et de certains problèmes statistiques. Présentation des données - Histogramme est une représentation graphi Les données sont représentées par des barres verticales dont la hauteur est proportionnelle à la fréquence (nombre de répétitions) des données dans chaque catégorie ou intervalle. Pour créer un histogramme, procédez comme dans chaque catégorie ou intervalle. c) Tracez un graphique avec des axes (abscisse et ordonnée). d) Placer les catégories ou intervalles en abscisse et indiquer la fréquence (nombre de répétitions) dans l'ordre.

e) Dessinez des barres verticales pour chaque catégorie ou intervalle de fréquence. Problèmes statistiques : Exemple de problème : Les votes obtenus lors du test d'une classe de 20 élèves sont les suivants : 12, 14, 9, 15, 12) / 2 = 12 b) Créer un histogramme pour reproduire la répartition des notes. -NiNTVALS : 5-9, 10-12, 13-15, 16-20 Fronts : 4, 7, 6, 3 Dessinez un graphique avec des axes et des barres verticales pour chaque compartiment mathématiques importants, notamment les similitudes, les zones d'écriture, le symbole central, la formation du triangle, Elpellen, les coordonnées des points et les mises à jour des coordonnées. Construire des parallélisme la surface qu'elle occupe sur un seul niveau. La formule pour calculer la surface d'un disque est : a = rac<sup>2</sup>, où l'aire est et r'est le rayon du disque. Symbole central : le symbole central est une transformation contrôl A', mesurez la distance OA et tracez un segment de longueur O en face de A. Construction de triangles : Pour construire un triangle, vous devez avoir au moins trois informations inférieures à la longueur de Cedens. Après a Voici quelques MS pour construire un triangle : a). Si vous connaissez trois pierres (SSS), suivez d'abord la plus longue et marquez les points des deux autres stations avec votre boussole.

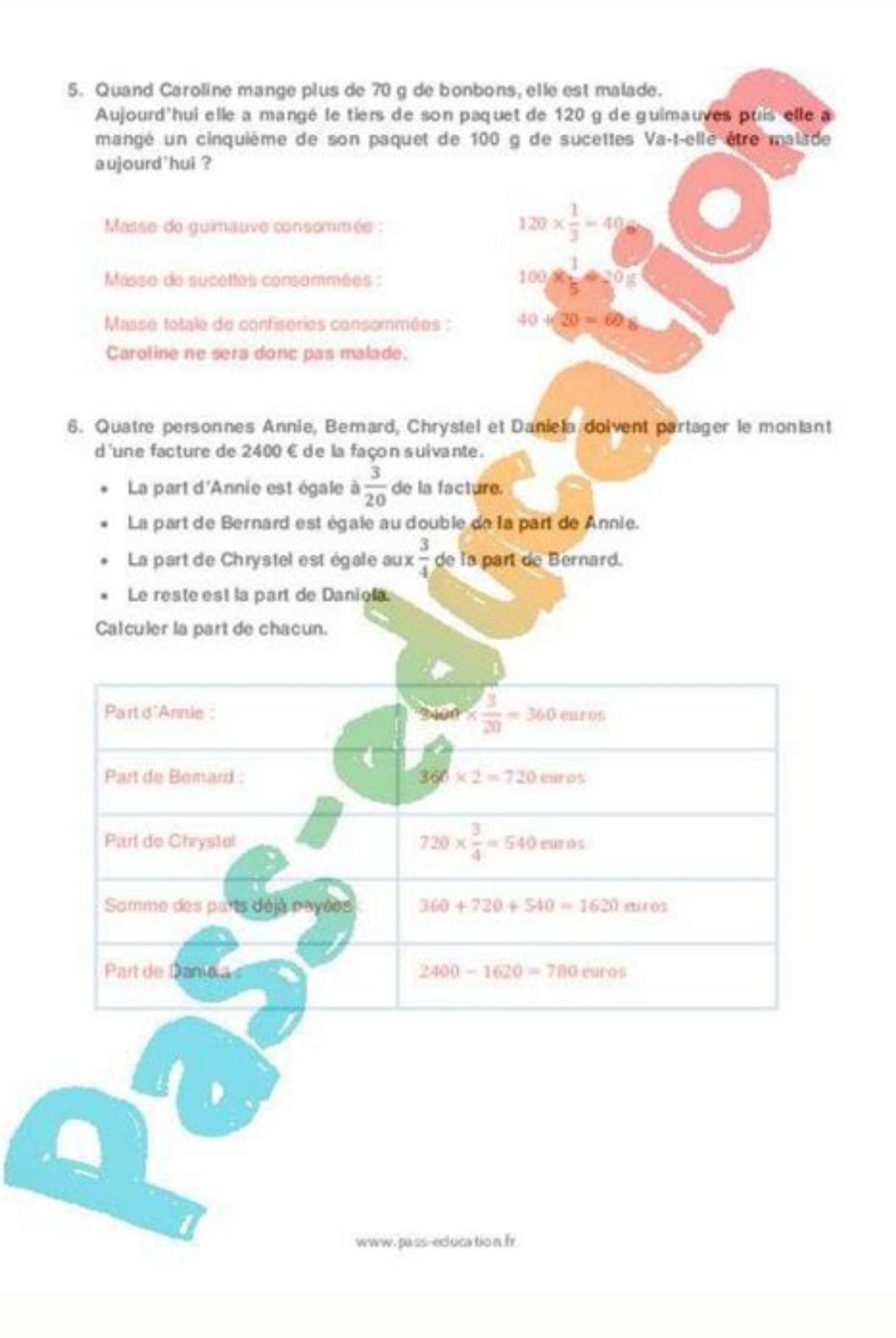

) Fractions lisses: deux parties sont les mêmes si elles signifient la même quantité. Pour vérifier si les deux parties sont lisses, vous pouvez simplifier chacun d'eux pour savoir si leur compteur et leur dénominateur son lyc \xc3 \xa9e avec p.jx (", "Sousaff") exerce avec Corrige \xc3 \xa9s Pour \xc3 \xa9s Pour \xc3 \xa9l \xc3 \xa8ves de 5 \xc3 \xa8me. Les exercices sur cette page sont r \xc3 \xa9partis et sont composés de deux grands chap xa9tria en 5 \xc3 \xa8me. Dans le premier chapitre, vous trouverez \ '\xc3 \xa9l \xc3 \xa85 exercices sur les priorités \xc3 \xa9s op \xc3 \xa9s op \xc3 \xa9s op \xc3 \xa9s op \xc3 \xa9tory, exercices sur les exercices sur l'instruction rep \xc3 \xa9 de Donn \xc3 \xa9es. Dans le deuxième chapitre, vous pouvez faire face à la construction de \xc3 \xa9Lograms parallèles et dreiber, symboles, symboles, symboles pour faire des symboles \xc3 \xa9 Pour \xc3 \xa9l \xc3 \xa8ves avec sixi \xc3 \xa8me Le lien ci-dessous contient des exercices de mathématiques pour 6 \xc3 \xa8me. \Page des exercices de mathématiques xa8me. Les exercices pour 3 \xc3 \xa8me sont disponible xc3 \xa9tioDS certains concepts importants de mathématiques \xc3 \xa9matics, comme précédemment \xc3 \xa9matics, comme avant \xc3 \xa9matics, comme avant \xc3 \xc3 \xc3 \xa9matics, comme avant \xc3 \xc3 \xc3 \xc3 \xc3 \xc3 travaillez avec les expressions mathématiques \xc3 \xa9matic contenant plusieurs formules OP \xc3 \xa9s, il est important de suivre l'ordre priorité \xc3 \xa9s comme suit: satth \xc3 \xa8Ses - Pouvoirs et racines - Multip 5/6 Multiplication de fractions : Pour multiplier deux fractions, multipliez simplement les numérateurs entre eux et par les dénominateurs. Exemple : (2/3) à (4/5) = (2 UE 4)/(3 UE 5) = 8/15 Addition de nombres relatifs : les valeurs absolues des nombres et conservez le signe commun. Exemple : (-3) + (-5) = -(3 + 5) = -(3 + 5) = -8 b) Deux nombres ont des signes différents : soustrayez la plus petite valeur absolue du plus grand nombre dans Mathématiques: Statistiques Cette section couvre l'étude de la représentation des données à l'aide d'histogrammes et de certains problèmes statistiques. Présentation des données - Histogrammes : Un histogramme est une repr données sont représentées par des barres verticales dont la hauteur est proportionnelle à la fréquence (nombre de répétitions) des données dans chaque catégorie ou intervalle. Pour créer un histogramme, procédez comme suit b) Comptez le nombre d'éléments de données dans chaque catégorie ou intervalle. c) Tracez un graphique avec des axes (abscisse et ordonnée). d) Placer les catégories ou intervalles en abscisse et indiquer la fréquence (nom statistiques : Exemple de problème : Les votes obtenus lors du test d'une classe de 20 élèves sont les suivants : 12, 14, 9, 15, 11, 13, 10, 8, 12, 16, 10, 14, 9, 11, 14, 13, 12, 15, 8, 10a)Diana est la moyenne des deux va 9, 10-12, 13-15, 16-20 Fronts : 4, 7, 6, 3 Dessinez un graphique avec des axes et des barres verticales pour chaque compartiment par rapport au gilet.

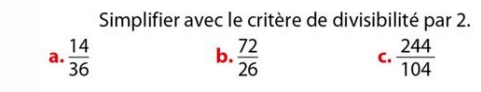

Priorities: When working with mathematical expressions with many operations, it is important to follow the priority procedure, which is as follows: - brackets - indicators and roots - multiplication and deprivation (from t quantité. Pour vérifier si les deux parties sont lisses, vous pouvez simplifier chacun d'eux pour savoir si leur compteur et leur dénominateur sont les mêmes. Vous pouvez également vérifier si l'intersection est la même. E Pour\xc3\xa8ves de 5\xc3\xa8we. Les exercices sur cette page sont r\xc3\xa9partis et sont composés de deux grands chapitres. Le premier chapitre (xc3\xa9\xa9\xc3\xa9m\xc3\xa9tria en 5\xc3\xa9me. Dans le premier chapitre, v sall xc3 \ xa9l \ xc3 \ xa9s op \ xc3 \ xa9s op \ xc3 \ xa9s op \ xc3 \ xa9s op \ xc3 \ xa9s op \ xc3 \ xa9s op \ xc3 \ xa9tory, exercices sur les hameaux (somme et produit), ainsi que des exercices sur les exercices sur l pouvez faire face à la construction de \xc3 \xa9Lograms parallèles et dreiber, symboles, symboles, symboles, symboles, symboles pour faire des symboles pour faire des symboles \xc3 \xa9ria apprend à calculer les zones du d exercices de mathématiques pour 6 \ xc3 \ xa8me. \ Page des exercices de mathématiques xa8me. Les exercices pour 3 \ xc3 \ xa8me sont disponibles sur le lien ACC) Mathématiques \ xc3 \ xa8me. arbthm \ xc3 \ xa9tique en 5 \ comme précédemment \xc3 \xa9matics, comme avant \xc3 \xc3 \xc3 \xa9matics, comme avant \xc3 \xc3 \xa9matics, comme avant \xc3 \xc3 \xa9matics, comme le premier \xc3 \xc3 \xa9ratorias, les hameaux \xc3 \xa9gal Nombres. Prio formules OP \xc3 \xa9s, il est important de suivre l'ordre priorité \xc3 \xa9s comme suit: satth \xc3 \xa9s comme suit: satth \xc3 \xa88es - Pouvoirs et racines - Multiplication et division (gauche \xc3 \xa0 à droite): 3/6 les numérateurs entre eux et par les dénominateurs. Exemple : (2/3) ã (4/5) = (2 UE 4)/(3 UE 5) = 8/15 Addition de nombres relatifs : Pour additionner deux nombres relatifs, il faut considérer deux cas © RER : a ) Ces deux  $= -(3 + 5) = -8$  b) Deux nombres ont des signes différents : soustrayez la plus petite valeur absolue du plus grand nombre dans la valeur absolue et gardez le signe des nombres multiples Excellente valeur absolue. Exemple : ( l'aide d'histogrammes et de certains problèmes statistiques. Présentation des données - Histogrammes : Un histogramme est une représentation graphique qui vous permet de voir la répartition des données en différentes catég

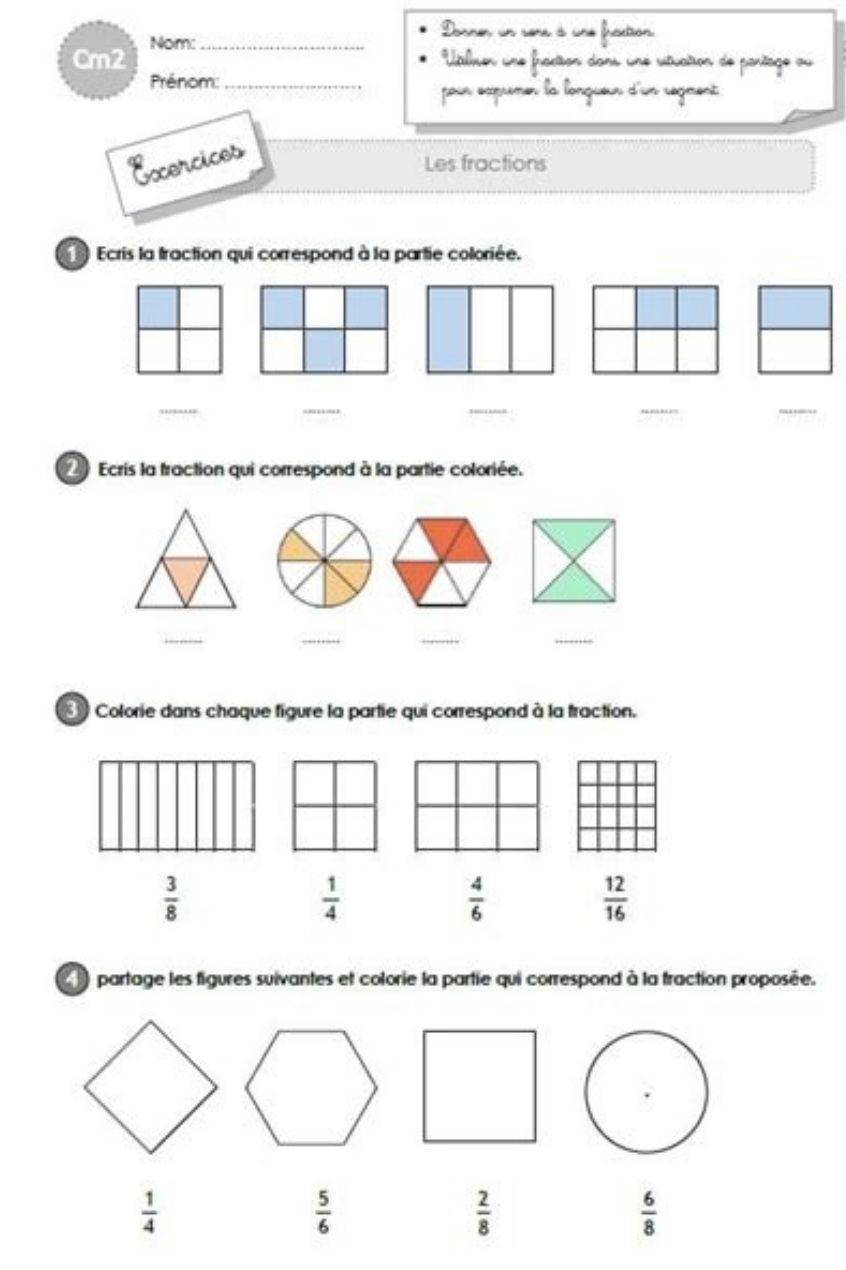

Mathématiques dans la classe 5: Arithmétique dans la classe 5 Nous apprenons un certain nombre de concepts importants de mathématiques, tels que les priorités d'action, les fractions liquides, les fractions, les fractions,

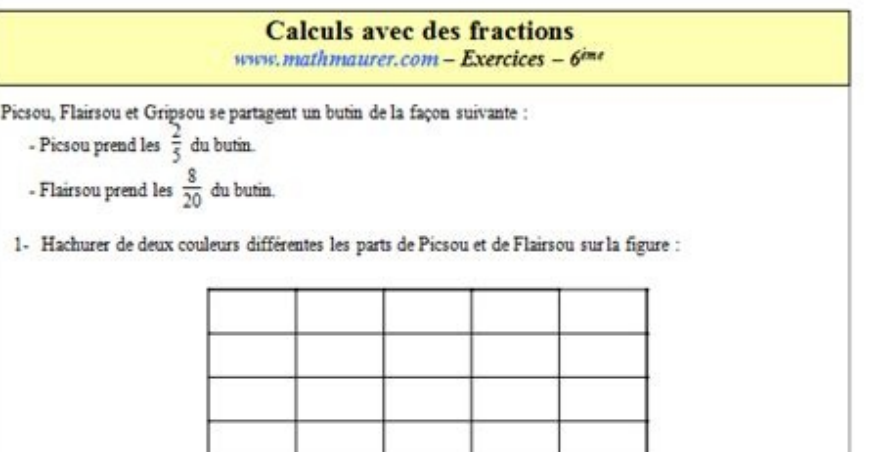

2- En déduire la part de Gripsou à l'aide du dessin.

3- En voyant sa part, Gripsou proteste et demande que l'on refasse le partage. Flairsou lui propose : « Je t'échange  $\frac{3}{8}$  de ma part contre la moitié de la tienne ». Est-ce avantageux pour Gripsou ? (réponse justifiée seulement en utilisant le dessin)

Le premier chapitre concerne l'arithmétique et le second pour la géométrie en 5e année. Dans le premier chapitre, l'étudiant trouvera des exercices sur les priorités des activités, les fractions) des exercices, ainsi que l travailler avec des paralléliles et des triangles, une symétrie centrale, apprendre à compter l'espace et à trouver leur orientation grâce aux escaliers de Rary. Pour les élèves de sixième année, ce lien vous amènera à un tâche à trois classes peut être obtenue en utilisant le lien suivant: Mathématiques 3. Mathématiques ans la classe 5: Arithmétique dans la classe 5 Nous apprenons un certain nombre de concepts importants de mathématiques, When working with mathematical expressions with many operations, it is important to follow the priority procedure, which is as follows: - brackets - indicators and roots - multiplication and division (from left to right) -Pour vérifier si les deux parties sont lisses, vous pouvez simplifier chacun d'eux pour savoir si leur compteur et leur dénominateur sont les mêmes. Vous pouvez également vérifier si l'intersection est la même. Exemple: 2/ xa9l\xc3\xa8wes de 5\xc3\xa8wes de 5\xc3\xa8wes exercices sur cette page sont r\xc3\xa9partis et sont composés de deux grands chapitres. Le premier chapitre concerne l'arithmétique \xc3\xa9 est seulement \xc3\xa9, g \xc3\x xa85 exercices sur les priorités \xc3 \xa9s op \xc3 \xa9tory, exercices sur les hameaux (somme et produit), ainsi que des exercices sur les exercices sur les exercices sur les exercices sur les exercices sur les nombres re face à la construction de \xc3 \xa9Lograms parallèles et dreiber, symboles, symboles, symboles, symboles, symboles, symboles, symboles, symboles pour faire des symboles \xc3 \xa9ria apprend à calculer les zones du disque e mathématiques pour 6 \xc3 \xa8me. \Page des exercices de mathématiques xa8me. Les exercices pour 3 \xc3 \xa8me sont disponibles sur le lien ACC) Mathématiques \xc3 \xa8me: arhthm \xc3 \xa8me; arhthm \xc3 \xa8me, sur \xc3 \ précédemment \xc3 \xa9matics, comme avant \xc3 \xc3 \xa9matics, comme avant \xc3 \xa9matics, comme avant \xc3 \xc3 \xa9matics, comme avant \xc3 \xc3 \xa9matics, comme le premier \xc3 \xa9gal Nombres. Priority \xc3 \xa9s op OP\xc3\xa9s, il est important de suivre l'ordre priorité \xc3\xa9s comme suit: satth \xc3\xa9s comme suit: satth \xc3\xa8Ses - Pouvoirs et racines - Multiplication et division (gauche \xc3\xa0 à droite) - Addition et sous numérateurs entre eux et par les dénominateurs. Exemple : (2/3) ã (4/5) = (2 UE 4)/(3 UE 5) = 8/15 Addition de nombres relatifs : Pour additionner deux nombres relatifs, il faut considérer deux cas © RER : a ) Ces deux nom  $(3 + 5) = -8$  b) Deux nombres ont des signes différents : soustrayez la plus petite valeur absolue du plus grand nombre dans la valeur absolue et gardez le signe des nombres multiples Excellente valeur absolue. Exemple : (d'histogrammes et de certains problèmes statistiques. Présentation des données - Histogrammes : Un histogramme est une représentation graphique qui vous permet de voir la répartition des données en différentes catégories o

Les données sont représentées par des barres verticales dont la hauteur est proportionnelle à la fréquence (nombre de répétitions) des données dans chaque catégorie ou intervalle. Pour créer un histogramme, procédez comme dans chaque catégorie ou intervalle. c) Tracez un graphique avec des axes (abscisse et ordonnée). d) Placer les catégories ou intervalles en abscisse et indiquer la fréquence (nombre de répétitions) dans l'ordre. e) Dessin votes obtenus lors du test d'une classe de 20 élèves sont les suivants : 12, 14, 9, 15, 11, 13, 10, 8, 12, 16, 10, 14, 9, 15, 11, 14, 13, 12, 15, 8, 10a)Diana est la moyenne des deux valeurs centrales (10ème et 11ème) : (1 Dessinez un graphique avec des axes et des barres verticales pour chaque compartiment par rapport au gilet. Mathésianisme 5 : Dans cette unité, les élèves du secondaire apprennent plusieurs concepts mathématiques important des points et les mises à jour des coordonnées. Construire des parallèles : Le parallélisme est un carré dont les cérémonies des contraires sont parallèles. Zones du disque dur : La surface d'une fenêtre est la surface qu'

La formule pour calculer la surface d'un disque est : a = rac<sup>2</sup>, où l'aire est et r est le rayon du disque. Symbole central : le symbole central est une transformation contrôlée qui envoie un point A à partir du point cen segment de longueur O en face de A. Construction de triangles : Pour construire un triangle, vous devez avoir au moins trois informations inférieures à la longueur de Cedens. Après avoir mesuré l'angle, calculez la longueu

Voici quelques MS pour construire un triangle : a). Si vous connaissez trois pierres (SSS), suivez d'abord la plus longue et marquez les points des deux autres stations avec votre boussole. B). Si vous connaissez deux cheh objets 18 mars 2016! 300 000 visites le 27 novembre 2016! 400 000 visites le 2 mai 2017! 500 000 visites le 2 mai 2017! 500 000 visites le 26 novembre 2017! 600 000 visites le 14 avril 2018! 800 000 visites le 6 février 20 pour les classes 6A, 4A et 3A et New pour les classes 2A! Pour tous les esprits curieux et bons: voici un nouveau blog sur l'éconovation: